<span id="page-0-0"></span>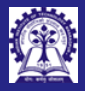

Intructors: Abir Das and Sourangshu Bhattacharya

### Module 09: Programming in  $C++$

Operator Overloading

### Intructors: Abir Das and Sourangshu Bhattacharya

Department of Computer Science and Engineering Indian Institute of Technology, Kharagpur

{abir, sourangshu}@cse.iitkgp.ac.in

Slides taken from NPTEL course on Programming in Modern C++

by Prof. Partha Pratim Das

CS20202: Software Engineering The Intructors: Abir Das and Sourangshu Bhattacharya 1

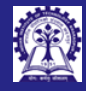

### <span id="page-1-0"></span>Module Objectives

Intructors: Abir Das and Sourangshu

### [Objectives &](#page-1-0) **Outline**

• Understand the Operator Overloading

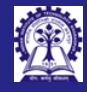

### Module Outline

Intructors: Abir Das and Sourangshu Bhattacharya

### [Objectives &](#page-1-0) Outline

- 
- 
- 
- 
- 
- 
- Basic Differences between Operators & Functions
- Operator Overloading
- Examples of Operator Overloading ◦ operator+ for String & Enum
- Operator Overloading Rules

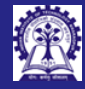

## <span id="page-3-0"></span>Operator & Function

Intructors: Abir Sourangshu Bhattacharya

```
Operators &
Functions
```

```
• What is the difference between an operator & a function?
  unsigned int Multiply(unsigned x, unsigned y) {
      int prod = 0;
      while (y-- 0) prod += x;return prod;
  }
  int main() {
      unsigned int a = 2, b = 3;
      // Computed by '*' operator
      unsigned int c = a * b; // c is 6
      // Computed by Multiply function
      unsigned int d = Multiply(a, b); // d is 6
```
return 0;

• Same computation by an operator and a function

}

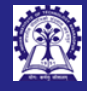

# Difference between Operator & Functions

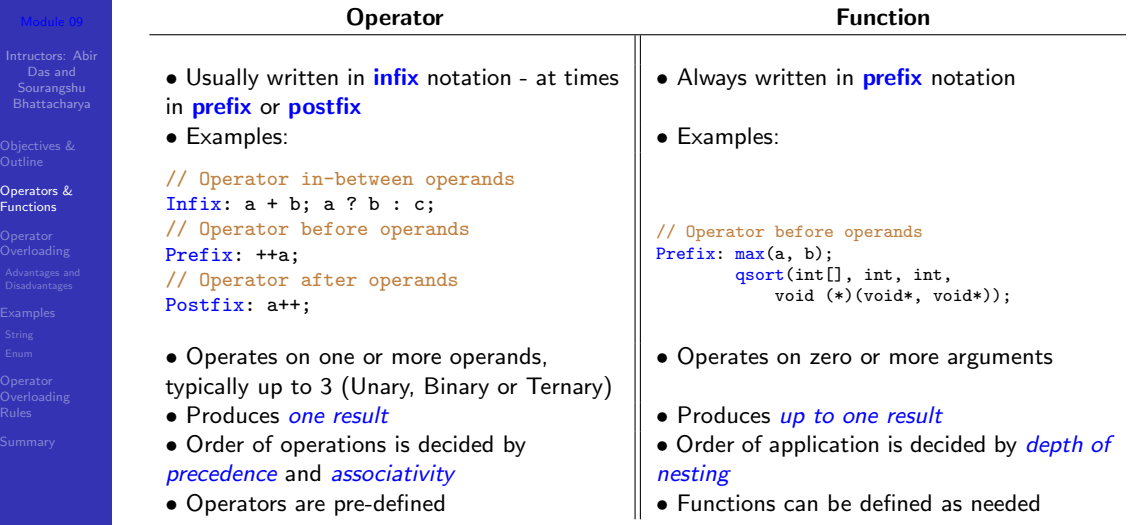

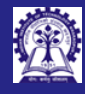

Intructors: Abir Sourangshu Bhattacharya

**Operator [Overloading](#page-5-0)** 

### <span id="page-5-0"></span>Operator Functions in C++

- $\bullet$  C++ introduces a new keyword: operator
- Every operator is associated with an operator function that defines its behavior

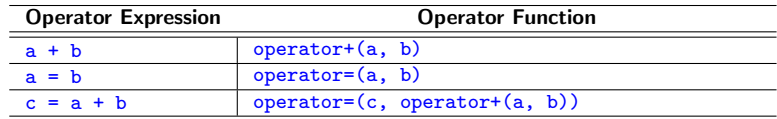

- Operator functions are *implicit for predefined operators of built-in types* and *cannot be* redefined
- An operator function may have a signature as:

```
MyType a, b; // An enum or struct
```

```
MyType operator+(MyType, MyType); // Operator function
```
### $a + b$  // Calls operator+ $(a, b)$

•  $C++$  allows users to define an operator function and overload it

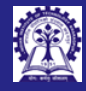

# Operator Overloading

- Intructors: Abir Sourangshu Bhattacharya
- 
- 

### **Operator [Overloading](#page-5-0)**

- 
- 
- 

- Operator Overloading (also called *ad hoc polymorphism*), is a specific case of polymorphism, where different operators have different implementations depending on their arguments
- Operator overloading is generally defined by a programming language, For example, in C (and in  $C_{++}$ ), for operator/, we have:

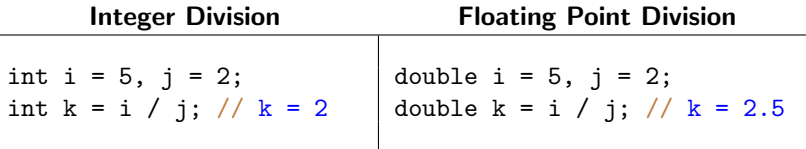

- C does not allow programmers to overload its operators
- $\bullet$  C++ allows programmers to overload its operators by using operator functions

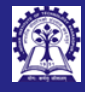

# <span id="page-7-0"></span>Operator Overloading: Advantages and Disadvantages

Intructors: Abir Sourangshu Bhattacharya

[Advantages and](#page-7-0) Disadvantages

### • Advantages:

- Operator overloading is *syntactic sugar*, and is used because it allows programming using notation nearer to the target domain
- It also allows user-defined types a similar level of syntactic support as types built into a language
- It is common in scientific computing, where it allows computing representations of mathematical objects to be manipulated with the same syntax as on paper
- For example, if we build a Complex type in C and a, b and c are variables of Complex type, we need to code an expression

### $a + b * c$

using functions to add and multiply Complex value as

Add(a, Multiply(b, c))

which is clumsy and non-intuitive

◦ Using operator overloading we can write the expression with operators without having to use the functions

CS20202: Software Engineering The Intructors: Abir Das and Sourangshu Bhattacharya 88

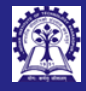

## Operator Overloading: Advantages and Disadvantages

- Intructors: Abir Sourangshu Bhattacharya
- 
- 
- 
- [Advantages and](#page-7-0) Disadvantages
- 
- 
- 

### • Disadvantages

- Operator overloading allows programmers to reassign the semantics of operators depending on the types of their operands. For example, for int a, b, an expression a  $\lt$  b shifts the bits in the variable a left by b, whereas cout  $\lt$  a  $\lt$  b outputs values of  $a$  and  $b$  to standard output (cout)
- As operator overloading allows the programmer to change the usual semantics of an operator, it is a good practice to use operator overloading with care to maintain the Semantic Congruity
- With operator overloading certain rules from mathematics can be wrongly expected or *unintentionally assumed*. For example, the commutativity of operator+ (that is,  $a + b == b + a$  is not preserved when we overload it to mean string concatenation as

"run" + "time" = "runtime"  $\neq$  "timerun" = "time" + "run"

Of course, mathematics too has such deviations as multiplication is commutative for real and complex numbers but not commutative in matrix multiplication

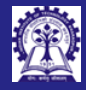

# <span id="page-9-0"></span>Program 09.01: String Concatenation

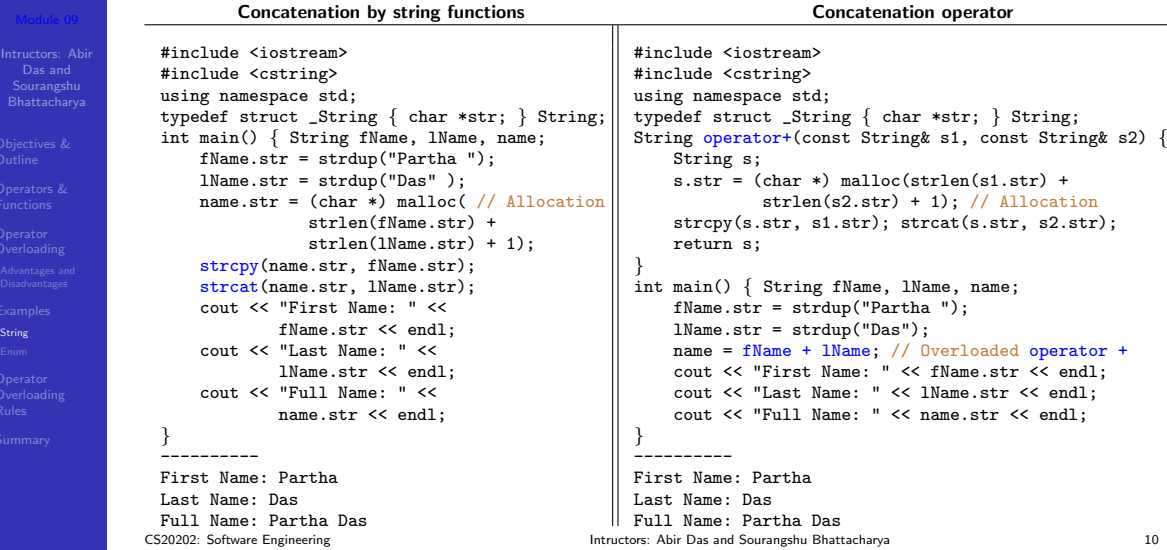

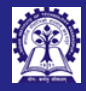

## <span id="page-10-0"></span>Program 09.02: A new semantics for operator+

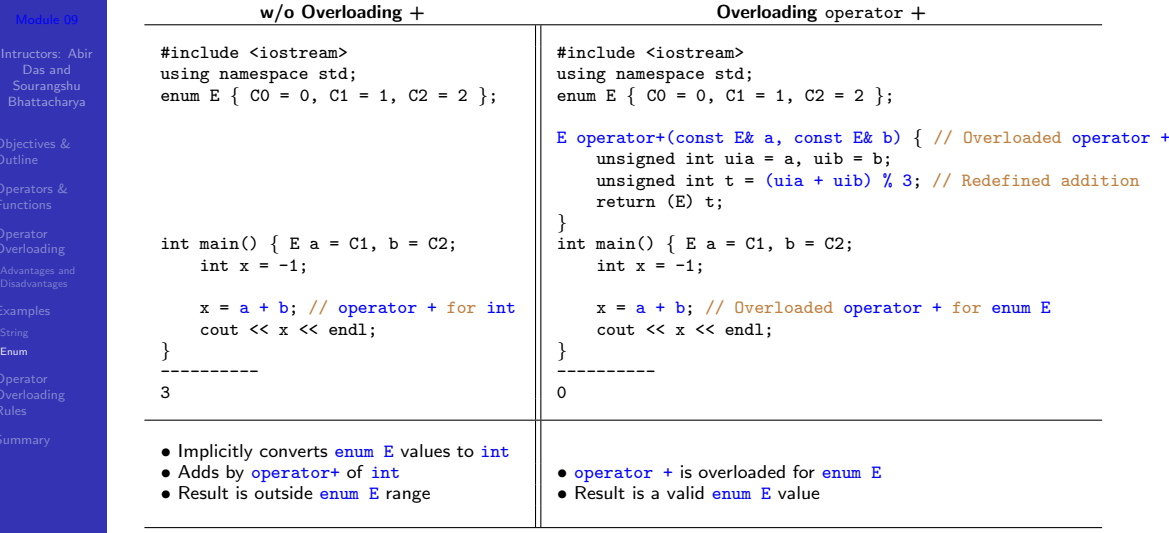

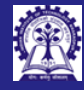

# <span id="page-11-0"></span>Operator Overloading – Summary of Rules

- Intructors: Abir Sourangshu Bhattacharya
- 
- 
- 
- 
- 
- **Operator [Overloading](#page-11-0)** Rules

- No new operator such as operators \*\* or operators <> can be defined for overloading
- Intrinsic properties of the overloaded operator cannot be changed
	- Preserves arity
	- Preserves precedence
	- Preserves associativity
- These operators can be overloaded:

[] + - \* / % ^ & | ~ ! = += -= \*= /= %= ^= &= |=  $\langle\langle \rangle \rangle$   $\rangle$   $>$   $\langle\langle = == != \langle \rangle \langle = == \& \& \ | \ | \ + + - - \ , - \rangle * - \rangle$  ( )  $\| \ |$ 

- For unary prefix operators, use: MyType& operator++(MyType& s1)
- For *unary postfix operators*, use: MyType operator++(MyType& s1, int)
- The operators:: (scope resolution), operator. (member access), operator.\* (member access through pointer to member), operator sizeof, and operator?: (ternary conditional) cannot be overloaded
- The overloads of operators&&, operator||, and operator, (comma) lose their special properties: short-circuit evaluation and sequencing

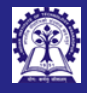

Intructors: Abir Das and

**Operator [Overloading](#page-11-0)** Rules

## Overloading disallowed for

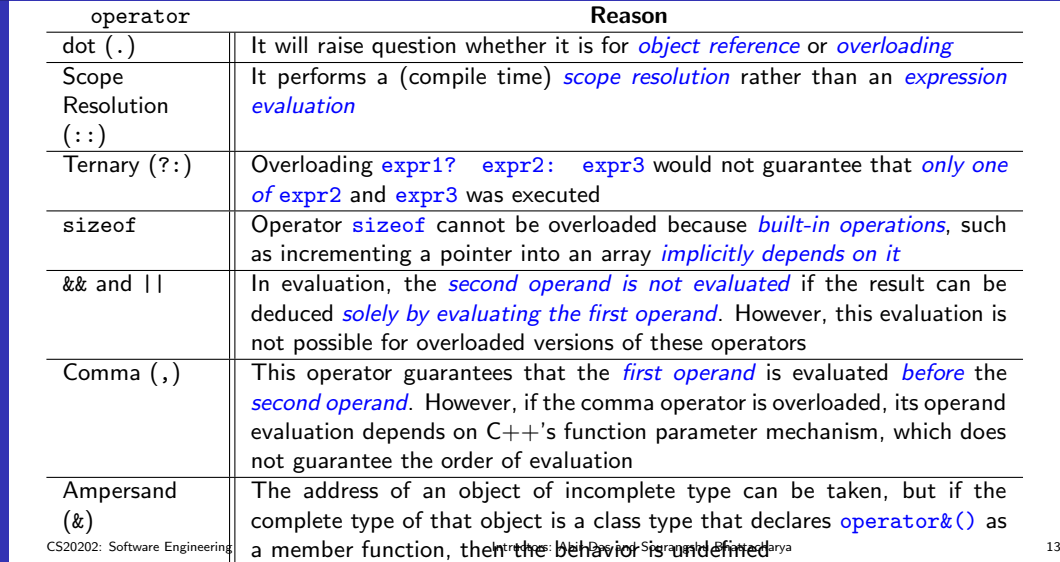

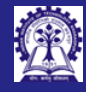

### <span id="page-13-0"></span>Module Summary

- Intructors: Abir Das and Sourangshu
- 
- 
- 
- 
- 
- 
- 

### [Summary](#page-13-0)

- Introduced operator overloading
- Explained the rules of operator overloading